**134** *Вестник ПГУ №2, 2010* 4. Нургужин М.Р., Кацага Т.Я., Даненова Г.Т. Лабораторный практикум по математическому моделированию объектов проектирования на макро- и микроуровнях: учебное пособие. – Караганда: КарГТУ, 2001. –104 с.

### *Түйіндеме*

*Есептеу объектісі болып газды оралым саналады ― газдыќ компрессорлы стансасының ќұбыр өткізгішті жүйесі. Есептеу маќсаты болып тізбектің жалпы беріктілік бағасы және ќұбырөткізгішінің ќаттылығы есептеледі. Газды оралымның деформирленілген күйінің эксперименталды берілістері алынған және оларға талдау жасалған.*

### *Resume*

*The object of account is gas brace – pipeline system of gas compressor station. The aim account it is assessment of common strength and hardness of pipeline circuit. Had been receive experimental information of straining state gas brace and had been test their analysis* 

УДК 621.311.004.1

# *УТОЧНЕНИЕ ПАРАМЕТРОВ МОДЕЛИ РАСПРЕДЕЛИТЕЛЬНОЙ СЕТИ НА ОСНОВЕ МЕТОДОВ ИДЕНТИФИКАЦИИ*

## *К.К. Тохтибакиев, Д.Ж. Джексенбинов Алматинский институт энергетики и связи*

В настоящее время, в связи с переходом на рыночные отношения между производителями и потребителями электрической энергии, а также сопровождающегося роста количества точек коммерческого учета электроэнергии, становиться актуальным использовать балансовые методы оценки потерь электроэнергии, основанные на совокупности телеизмерений и схемно-технических расчетов [1]. Такие методы, позволяющие определять количественную оценку потерь электроэнергии, требуют построения базовой расчетной модели и уточнения ее параметров на основе обработки телеизмерений и телесигнализации состояния элементов сети. Идентификационные методы используются для анализа потерь электроэнергии в магистральных и питающих сетях, имеющих достаточный объем телеизмерений.

Расчетная модель сети для расчетов потерь представляется в виде участка сети с сосредоточенными нагрузками. По структуре модель идентична an hydro an haban hada tao an homhadan ao an aon an am am an am an an an an an an an an an aon an aon an an an реальной сети со среднечасовыми нагрузками, которые вызывают такие же потери, что и в реальной электрической сети [2].

Эквивалентность модели и реальной сети определяется критерием равенства потерь в модели и в реальной электрической сети в виде следующей функции:

$$
F = (D - a_1 x_1 - a_2 x_2 - \dots a_n x_n)^{2 \otimes 0} \qquad (1)
$$

 $D$  – потери в реальной сети (измеренные):

х. - независимые переменные, сопротивление отдельных участков;

 $a_i = y^2/U^2$ , где у<sub>i</sub> - перетоки мошности по ветвям, U - номинальное напряжение участка электрической сети.

Следовательно, уравнения баланса мощности по узлам определяются системой уравнений.

$$
f1 = y_1 - a_1x_1 - y_2
$$
  
\n
$$
f2 = y_2 - a_2x_2 - y_3 = 0
$$
  
\n
$$
f1 = y_1 - a_1x_1 - y_2
$$
  
\n
$$
y_2 - a_2x_2 - y_3 = 0
$$
  
\n
$$
y_{n-1} - a_nx_n - y_n - P_{n-1} = 0
$$
  
\n
$$
y_n - P_n = 0
$$
  
\n
$$
(2)
$$

где Р<sub>і</sub> – нагрузки по узлам (измеренные);

Рассмотрим задачу определения параметров модели в следующей постановке: Определить параметры модели (2), обеспечивающих минимум функции (1) при известных (измеренных) значениях Y и D, получаемых из суточных графиков отпуска электроэнергии от ПС или ТП.

Для любого і-го измерения запишем выражения определяющие равенство между измеренными значениями потерь полученным по данным суточного графика и расчетным значением в виде регрессионного уравнения:

$$
d_i = a_{ij}x_1 + a_{i2}x_2 + a_{i3}x_3 + a_{in}x_{n,i} = 1...n, \quad j = 1...m
$$
 (3)

$$
_{\rm{E}}\sum_{ij}a_{ij}=P_{ij}^{2}/u^{2},d_{i}=P_{j}-\sum_{j}^{m}P_{j}
$$

 $P_{i0}$  - мощность головной ПС для  $i$  того измерения (по суточному графику);<br> $P_{i0}$  - мощность j-той ТП для  $i$  того измерения (по суточному графику) n-число измерений;

anthanthalthacanthanthalthacanthalthacanthanthacanthanthalthacanthanthalthacanthalthacanthanthalthacantha m-число ТП (измеряемые переменные нагрузки на ТП);

d-потери по сети, полученные по суточному графику для I-измерения.

Лля  $N$  измерений получим систему из уравнений вида (4). Матричная запись данной системы определяет некоторую модель линейной регрессии [3].

$$
YR=D \tag{4}
$$

Определение параметров модели произведем методом наименьших квадратов [4]. Суть метода наименьших квадратов сводится к минимизации суммы квалратов остатков по R:

$$
RSS(r) = \sum_{i=1}^{n} \varepsilon_i^2 \cdot (r) = \sum_{i=1}^{n} (d_i - R_i \cdot Y)^2 \to \min_{\beta}
$$
 (5)

Сумма квадратов остатков в матричном виде

$$
RSS(r) = \varepsilon(r)^T \varepsilon(r) = (d - RY)^T (d - RY) =
$$
  

$$
d^T d - d^T RY - Y^T R^T d - R^T Y^T Y R = d^T d - 2d^T Y R + R^T Y^T Y R
$$
 (6)

Используя матричное (в данном случае векторное) дифференцирование, можно вычислить вектор первых производных суммы квадратов остатков по коэффициентам регрессии:

$$
\frac{\text{dRSS}(R)}{dR} = \left(\frac{\text{dRSS}(r)}{dr_i} \dots \frac{\text{dRSS}(r)}{dr_m}\right) = -2d^T y + 2R^T Y^T Y
$$
\n(7)

Пусть, например, минимум достигается при г=г. Тогда в этой точке должно быть выполнено условие первого порядка:

$$
\frac{\text{dRSS}(r)}{dr} = -2d^T Y + 2r^T Y^T Y = 0^T
$$
\n(8)

После несложных преобразований это условие первого порядка можно записать в виде:

$$
YT (d - YR) = 0
$$
 (9)

136

серия ЭНЕРГЕТИЧЕСКАЯ

an hydro an haddau hydro an holingan haddau an addau addau addau addau addau hydro an haddau addau addau addau ИЛИ

$$
Y^T d = Y^T Y R. \tag{10}
$$

Данное соотношение обычно называют нормальным уравнением.

Из нормального уравнения в предположении невырожденности можем найти вектор коэффициентов метода наименьших квадратов:

$$
Y^T \mathbf{d} = \mathbf{Y}^T Y R \Longrightarrow R = (Y^T Y)^{-1} Y^T d \tag{11}
$$

Рассмотрим формирование матриц Y и вектора D, по данным суточных графиков. Вектор перетоков мощности по ветвям для I-того измерения определяется с использованием матрицы токораспределения С в виде:

$$
Pij = C | Pi_1| \tag{12}
$$

Квадрат вектора перетоков определяется в виде:

$$
Pij^2 = (CP)t (CP)
$$
 (13)

Для М-измерений получим матрицу В:

$$
Y = \begin{bmatrix} P_{11}^{2} P_{12}^{2} \dots \dots \dots P_{1j}^{2} \dots P_{1n}^{2} \\ P_{21}^{2} P_{22}^{2} \dots \dots \dots \dots \dots P_{2n} \\ \vdots \\ P_{m1}^{2} P_{m2} \dots \dots \dots \dots \dots \dots \dots \dots P_{mn}^{2} \end{bmatrix}
$$
 (14)

где  $m$  -число параметров,

 $n$ -число измерений.

Вектор D образуется по данным суточного графика в виде (3) и является вектором потерь мощности для N точек измерений в виде:

$$
D = P_{0} - \sum Pnj
$$
\n<sup>(15)</sup>

С учетом вышеприведенных обозначений вектор неизвестных параметров

определяется по формуле (16):

$$
R = (Y'Y)^{-1}Y'D \tag{16}
$$

Определение вектора  $R$  по предлагаемой методике рассмотрим для примера расчета параметров участка сети, приведенной на рисунке 1.

При определении потерь в разомкнутой системе с одним источником питания, идентификации подлежат сопротивления участков линии по входным и выходным параметрам модели, в качестве которых используются объемы отпуска, напряжение головного участка и объемы отпуска из сети, фиксируемые приборами учета.

Рассмотрим один из участков сети 6 кВ (рисунок 1), где в точке 1 установлен измерительный комплекс, фиксирующий поступление электроэнергии на рассмотренный участок, суточный расход электроэнергии и напряжение головного участка в точках 1,2,3,4,5,6,7 на выходе ТП (на стороне 0,4 кВ) установлены приборы учета, фиксирующие отпуск из сети электроэнергии на напряжении 0,4 кВ.

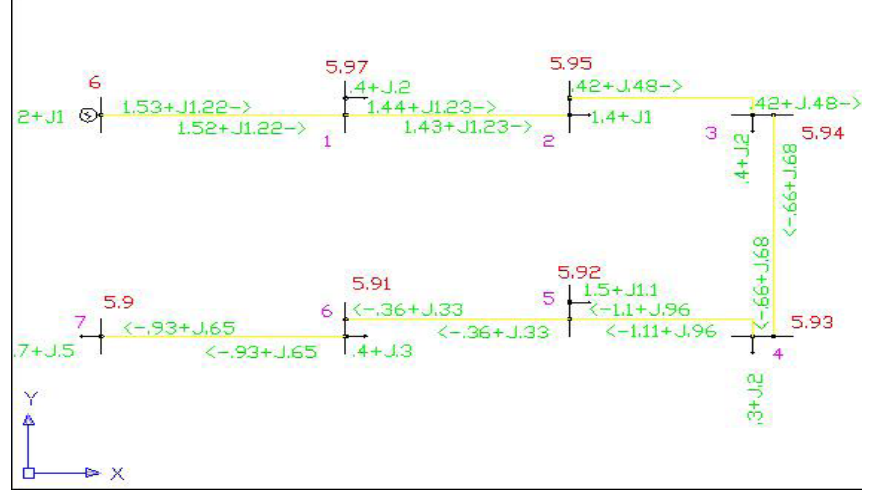

Используем аналитическое представление электрической схемы в матричном виде.

По рисунку 1 составим первую матрицу инциденций М, отражающую соединения ветвей в узлах схемы в уравнении (17) [5].

серия ЭНЕРГЕТИЧЕСКАЯ

 $M\dot{I} = \dot{I}$ 

139

Вычислим матрицу распределения задающих токов по ветвям разомкнутой схемы М-1.

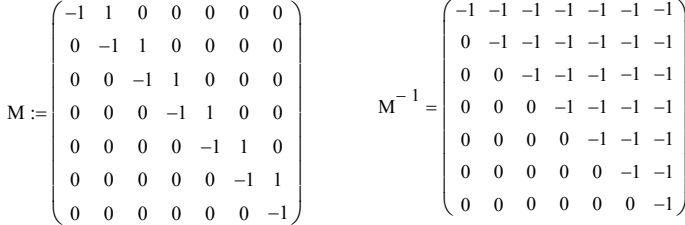

Зададим активные и реактивные нагрузки в узлах схемы, в виде векторов задающих токов в узлах - матрицы С, для семи различных режимов, исходя из условия найти семь неизвестных активных сопротивлений для каждого участка электрической сети на рисунке 1.

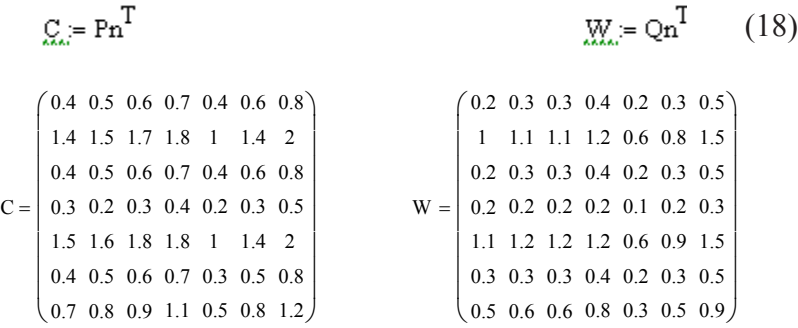

В соответствии с первым уравнением состояния (17), определим вектора активных и реактивных мощностей в ветвях схемы для исследуемых семи режимов.

 $R_{\text{av}} = M^{-1} \times C$  $Q:=M^{-1}\times W$ 

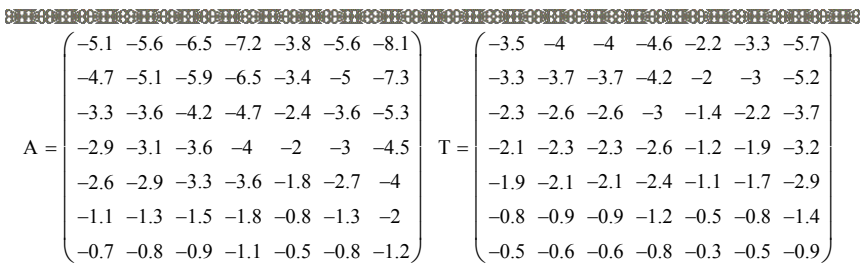

Произведем скалярное возведение в квадратную степень и при сложении получим полную мощность по ветвям для семи режимов в виде матрицы S:

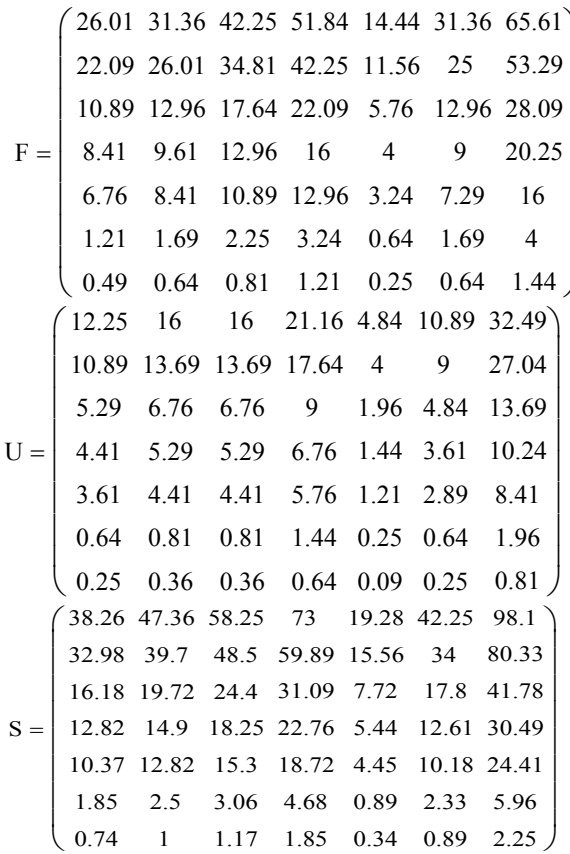

ST - матрица потокораспределения полной мощности в продольных элементах сети по семи режимам.

### ONTEGONITEOONITEOONITEOONITEOONITEOONITEOONITEOONITEOONITEOONITEOONITEOONITEOONITEOONITEOONITEOONITEOONITEOONI<br>ONTEGONITEOONITEOPIEGISTEOONIECHIEGISTEGONITEOONIEGISTEGONITEOONITEOONITEOONITEOONITEOONITEOONITEOONITEOONITEO

Используя измеренные значения мощности нагрузки в узлах (18) и вычисленные по ним значения перетоков по ветвям определим неизвестные значения вектора сопротивлений - Rm по формуле (16):

$$
Rm = (ST * S)-1 ST D
$$
  

$$
Rm := \begin{bmatrix} 0.1 \\ 0.09 \\ 0.13 \\ 0.09 \\ 0.09 \\ 0.07 \end{bmatrix}
$$

Для проверки правильности определения параметров сопротивления сети, исследуем расхождения потерь по модели с экспериментальными данными для семи режимов по следующим выражениям:

$$
E := dPr - dPm \qquad \qquad gE := \frac{\overbrace{(E \times 100)}}{dPr}
$$

dPm - потери по модели. Rr - сопротивления участков электрической схемы.

dPr - потери по программе растр, можно принять за вектор наблюдаемых величин

Для расчета потерь по ветвям воспользуемся классической моделью определения потерь для схемы замещения электрической сети по формуле[1] (19)

$$
dPm = S^T \times \frac{Rm}{36}
$$

Подставив найденные значения вектора сопротивлений в формулу (19) получим:

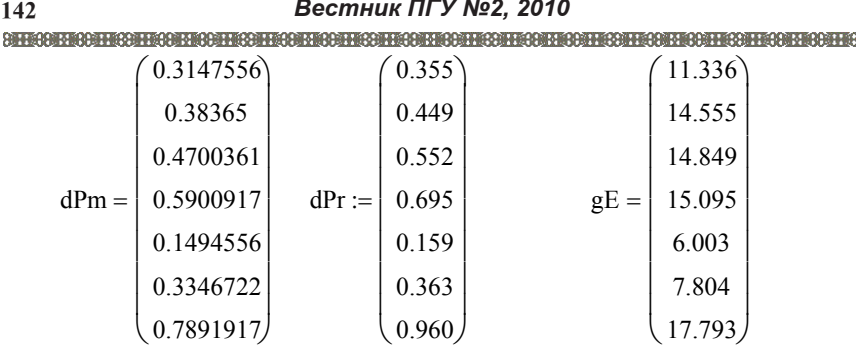

Наибольшие расхождения получаются в режимах с малой нагрузкой в узлах электрической сети

Выводы

В предлагаемом методе оценки параметров сети при известной ее структуре определены неизвестные значения параметров сопротивления по данным измерения параметров электропотребления. Измеряемыми величинами являются наблюдаемые значения мощности в узлах нагрузки и мощности на головном участке распределительной сети.

Идентификация параметров определяется критерием равенства потерь в модели и в электрической сети. Решения поставленной задачи находится методом наименьших квадратов в матричной форме.

Математическая модель установившегося режима электрической сети, используемая при решении идентификационной задачи, учитывает потери мощности, которые существенно влияют на токораспределение в продольных элементах сети. Математическая модель сети с учетом потерь мощности формируется на нелинейных уравнениях, составленных на основе балансе мощности по узлам.

# Литература

1.Инструкция по снижению технологического расхода электрической энергии на передачу по электрическим сетям энергосистем и энергообъединений: И 34-70-029-86. – М.:СПО Союзтехэнерго, 1987.

2.Потери электроэнергии в электрических сетях энергосистем /Под ред. В.Н. Казанцева. – М.: Энергоатомиздат, 1983.

3.Железко Ю.С. Выбор мероприятий по снижению потерь электроэнергии в электрических сетях: Руководство для практических расчетов. -М., «Энергоатомиздат», 1989.

4.Падалко Л.П. Математические методы оптимального планирования развития и эксплуатации энергосистем. -Мн: «Вышэйш. школа», 1972.

5.Мельников Н.А. Матричный метод анализа электрических цепей. Изд. 2-e, перераб. и доп. -М., «Энергия», 1972.

## *серия ЭНЕРГЕТИЧЕСКАЯ* **143** *Түйіндеме*

*Маќалада электр тұтынуды өлшеуде баќыланатын параметрлері бойынша электр желісінің параметрлерін иденцификациялау есебінің ќойылымы және электр энергиясы ысырабын шұғыл есептеуді үшін бастапќы мәліметтерді наќтылауға мүмкіндік беретін оны шешу әдісі берілген.*

### *Resume*

*The article presents the formulation of the electrical networks parameters identification problem from the observed parameters of measurement of power consumption and method of its solution, which allows to specify input for operational calculations of power losses.*

УДК 621.365

# *СОВЕРШЕНСТВОВАНИЕ ИНДУКЦИОННОГО НАГРЕВАТЕЛЯ ЖИДКОСТЕЙ И ГАЗОВ*

## *К.В. Хацевский*

## *Омский государственный технический университет*

Индукционные нагреватели трансформаторного типа имеют вторичный контур в виде коаксиальных цилиндрических обечаек [1]. Внутренний и наружный цилиндры формируют корпус нагревательной камеры, позволяющий в периодическом или проточном режимах осуществлять нагрев и технологическую обработку различных жидкостей и газов при давлениях до 10…15 атм.

Между внутренним и наружным цилиндрами, изготовленными из немагнитной стали или диэлектрических материалов, устанавливаются медные или алюминиевые цилиндры или кольца, которые интенсивно нагреваются и за счет кондуктивно-конвективного теплообмена обеспечивают нагрев жидкостей или газов. Конструкция выполняется таким образом, что во внутренних цилиндрах (кольцах) выделяется до 70…90 % вводимой мощности.

При выполнении вторичного контура в виде колец обеспечивается нагрев и электромагнитная обработка жидкостей в градиентных электромагнитных полях.

Обобщенная конструктивная схема нагревателя представлена на рисунке 1.

Расчет нагревательной системы осуществляется на основе схемы замещения двухэлементного нагревателя [2] слоистых систем с представлением каждого элемента в виде четырехполюсника, аппроксимирующего расчетную подобласть с трехэлементной схемой замещения, параметры которой определяются для каждого цилиндра по выражениям: